## **Motorola Comcast Router Default Ip**>>>CLICK HERE<<<

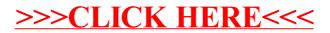